#### **Canvas: 16" x 12"**

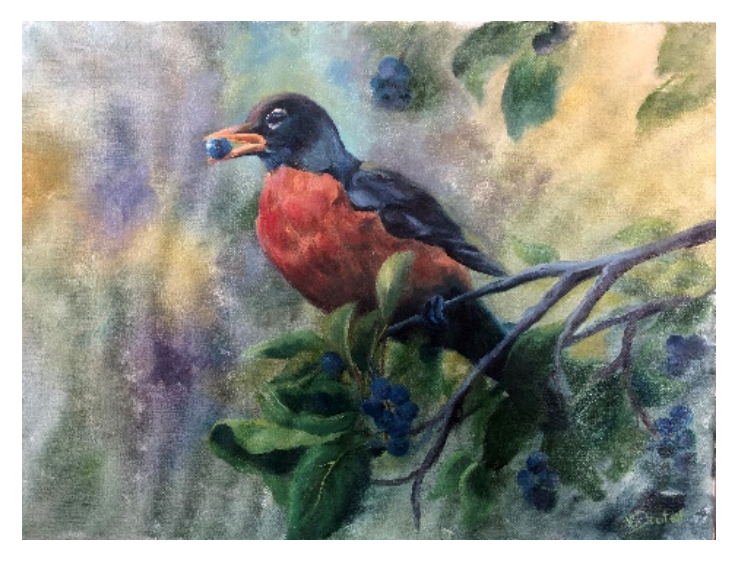

### **Brushes Used:**

- 1" wide background or chip brush to apply medium
- 3/4" Flat (#16)
- small (1/4") filbert for flowers (#4)
- #2 or #3 Liner or small round brush
- Small mop
- Palette Knife (for mixing colors)

## **Colors Used:**

- Titanium White (TW)
- Cadmium Yellow (CY)
- Cadmium Red (CR)
- Alizarin Crimson (AC)
- Burnt Sienna (BS)
- Burnt Umber (BU)
- Ivory Black (IB)
- Sap Green (SG)
- Prussian Blue (PRB)

## **Mixes:**

- SG + Black (equal amounts for a very dark green)
- SG + CY + TW (pale yellow/green)
- $\bullet$  PRB + CR
- Various brush mixes

## **Canvas Prep**

On a 12" x 9" canvas trace your pattern using black transfer paper.

Next put a very thin, even coat of a painting medium over the entire canvas. Make sure this is very thin and even. You can use any painting medium (liquid clear, 1/4 linseed oil mixed with 3/4 odorless thinner, safflower oil, etc.). The idea here is to make the paint go on easier and thinly and allow for blending of colors right on the canvas. Be sure not to use too much. Take a paper towel and gently blot most of it off by putting the paper towel on the canvas and brushing over it firmly with your chip brush. This will take off just the right amount.

### **Painting Instructions**

### **Always refer to your reference photos often to see placement of colors, etc.**

**Background:** Using a 3/4" brush use various shades of light greens, purples and yellow to create a soft, out of focus background. Think leaf shapes and berry shapes, but soft and out of focus so they just create the idea of those things. The upper right area should be lighter, and the lower right should be darker. Use a mop brush to soften the colors together to help create that out of focus look.

**Robin:** Using liner brush paint the center of the eye with IB. Add a tiny touch of medium blue (TW+tiny, tiny touch of PRB) to the upper edge of the black iris area as a highlight.

Paint the highlights around the eye with mix of TW+ a tiny touch of CY (very pale yellow). Use this color to also add a dot for the shine in the pupil.

The **head** and wing area are painted with black and various shades of medium blue.

The **beak** is painted with various shades of yellow and orange (CR+CY+TW). Mix these colors very loosely so that you have various shades of orange, red and yellow to use on the beak and chest area. Paint the inside of the mouth a darker shade using orange and adding BS to darken it. Add a very fine line of brown to the bottom edge of the inside of the mouth.

The outside of the beak is painted in a slightly orange/yellow color. Highlight the top of the beak with a tiny line of the light-yellow mix and put a touch of a red/orange color under the berry as a shadow.

The **blueberry** is painted with a dark mix of PRB + touch of TW and PRB + CR for the purple highlight. Add a highlight of lighter blue around the edge of the berry and a bright white highlight to the upper left edge. Be sure the berry looks like it is tucked into the mouth by painting the top of the beak over the top of the berry.

Use these same colors to tuck in some berries in the background. Keep them darker with a touch of highlights on the ones below the robin. Use the mop brush to soften the others among the leaves.

Using a small soft filbert, the **chest feathers** of the bird are painted using various shades of the orange/red mix and darken with BS and BS+BU as you move down the bird toward the tail. Keep your strokes curved to create a feather look. Light and dark areas will create the feather effect, so don't blend all the colors together. As you move down toward the **tail** darken the BS+BU mixture using PRB. A highlight of PRB+TW can be added to the back edge of the upper tail.

The **feet** are painted using IB and PRB+TW for the highlights.

**Branches:** The branches are created with a dark brown mix using IV and BU. Add highlights to the top and edges with a gray (IB+TW) and bluish gray mix (gray mix + tiny touch of PRB).

**Leaves**: Using the 3/4" brush, fill in the leaf shapes loosely with dark green. You can darken the darkest leaves by adding a touch of PRB on your brush along with the dark green mixture. Add the highlights to the leaves with the ¾" flat brush using a chisel edge, start from the tip of the leaf or edge and add light green soft strokes toward the center of the leaf. Use the reference photo to see where the lights need to go to create the folder leaves and to highlight some of the leaves in the lower background.

**Leaf highlights:** Using lighter shades of green add highlights on the right side and tips of the leaves. Add low lights (shadow highlights) with a light blue shade. Make sure the blue is not bright by adding a touch of darker color to it. The leaves can be highlighted with other colors to add interest as well.

**Finishing Touches**: The last thing I always do to any painting is step back and look at it from a distance. Do I need to lighten any of my lights or darken any of my darks. The beak and berry is the focal point so make sure your highlights are nice and bright. The area under the tail and those leaves around it should be nice and dark.

I hope you enjoyed this painting. Check out my other packets on my website.

# **PICKING BERRIES BY GINI DEATON**

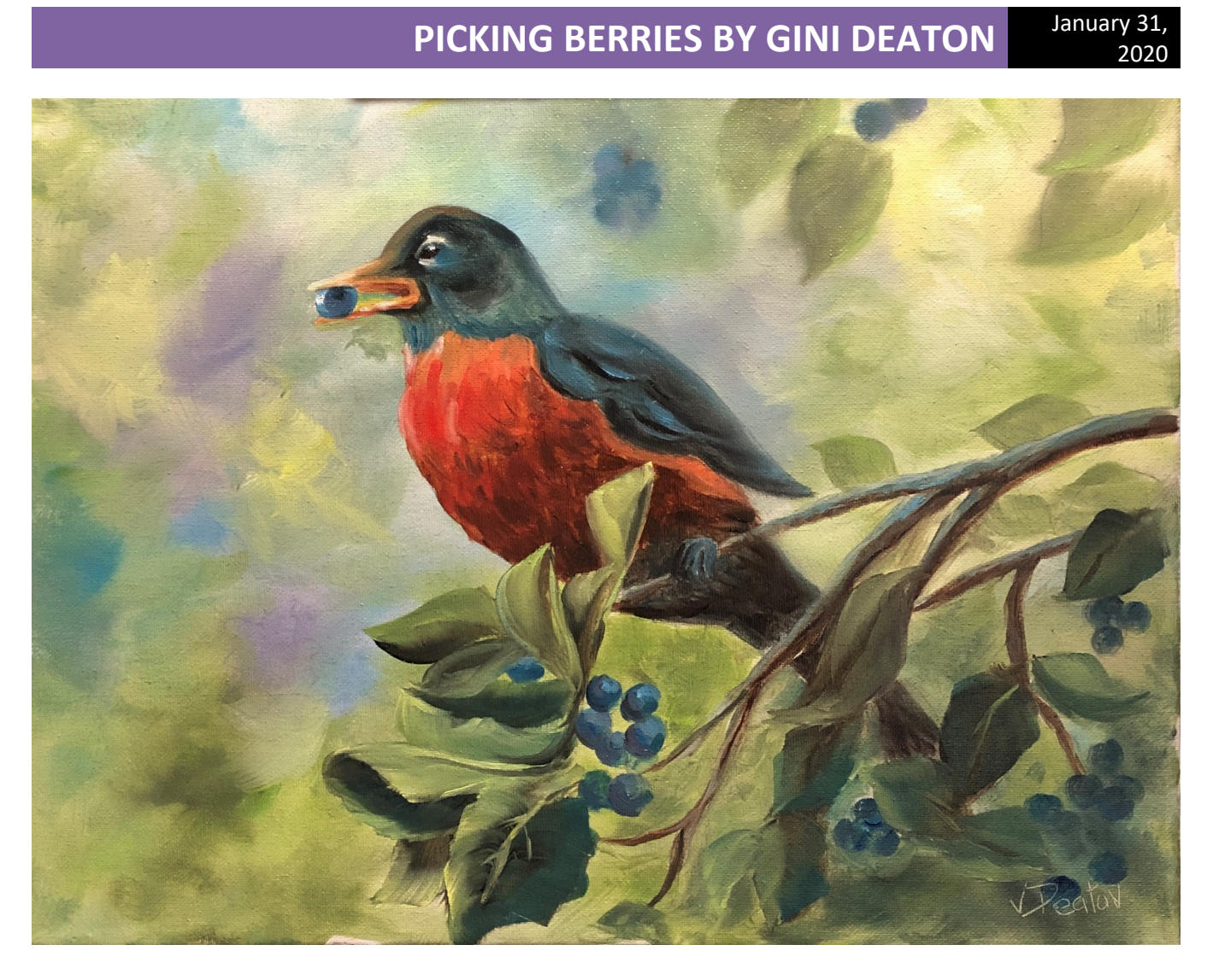

# **PICKING BERRIES BY GINI DEATON**

January 31,<br>2020

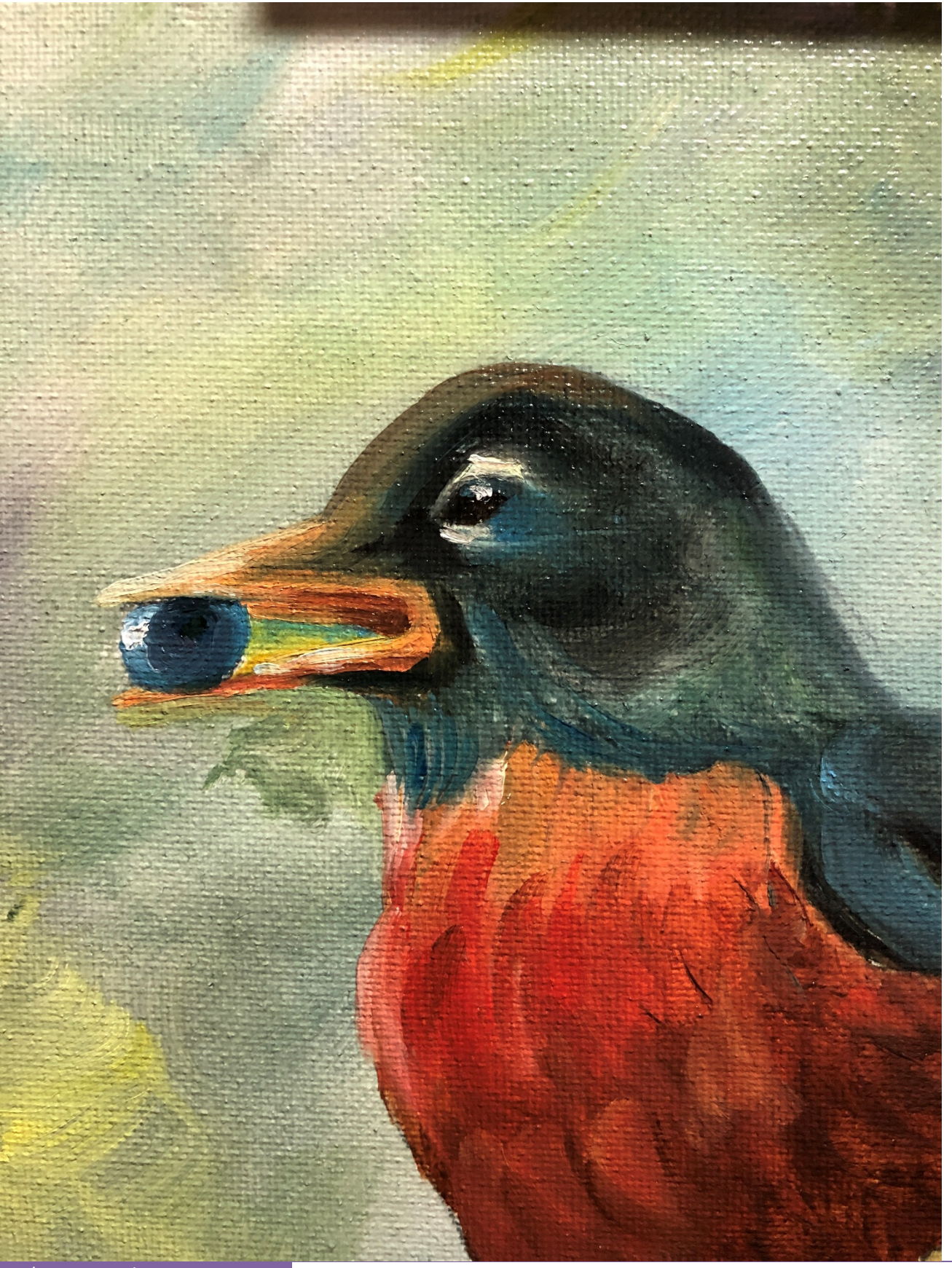

5 | www.ginideaton.com

# **PICKING BERRIES BY GINI DEATON**

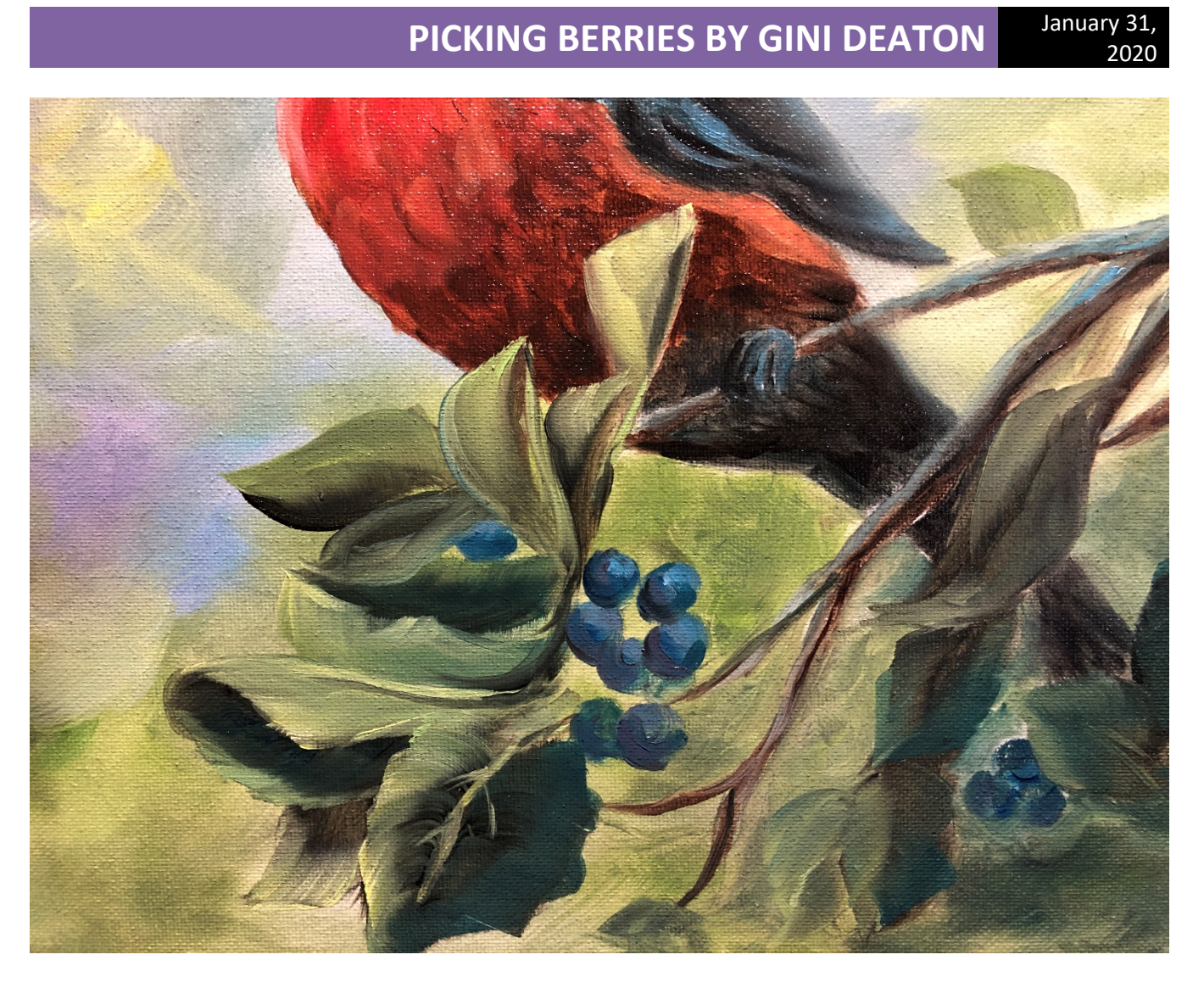